## **Adobe Photoshop App Download 2021**

To install Adobe Photoshop, first download the software from the Adobe website. Then, you must run the file. This step is simple. Just double-click on the file and it will be automatically installed. Once the installation is complete, you'll be asked to create a password to protect the software. Then, you'll be asked to locate and run the activation file. Again, this is easy - just double-click on the activation file and it will be automatically installed. Once the activation is complete, you will be prompted to choose a license key. Then, you'll be asked to locate the crack. This is the file that will allow you to crack the software. You can download the crack from any site that sells cracked software. Once you have the crack, you'll be asked to choose a location to save it. Then, you'll be asked to start the installation. Run the file and follow the on-screen instructions to complete the installation.

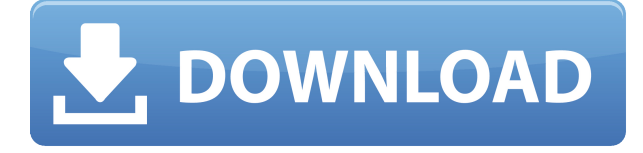

The Creative Cloud Libraries panel lets designers build collections of related assets like elements, simulated layers, reference and linked images, and a host of other elements into their own collections. On the bottom of the panel, you'll see a tab that displays the active collection selected in the bottom pane. When a designer opens a document through that tab, the previous state is restored. You can also navigate to the preceding, current, or next file using the drop-down menu on the tab. If you're creating a design for an earlier version of Photoshop than CC, but the application won't open the file, then it's likely the file is damaged and you can try recreating it from the cloud storage. If you don't have access to your cloud storage, use the cloud document panel and Load From Cloud to create a local version. Once you've loaded a document or image, you can search for series, objects, or layers associated with that file to place them into the current panel or create a new one. To help you prepare your new premium member team for success, we've added an option to resolve inconsistencies in color and light when photographing people or multiple light sources. Light Quality can be set or left on Auto, allowing the app to comb through simultaneous images to achieve the best exposure. This also works for photos of people when you're close to a light source to properly capture skin tones (similar to the standard Photo > Auto Fix option). Support is available in Community Help for you to ask questions related to these features.

## **Photoshop 2022 Download free With Registration Code With Product Key WIN + MAC 2022**

Photoshop is the most complete digital imaging, graphics and design solution in the world. With a single click, you can edit your photographs, make adjustments to imported images or create your

own. A popular tool for image editing and retouching, Photoshop has powerful filters and options that can be used to edit photos faster and more efficiently. You get these neat tricks for free when you sign up for Photoshop Camera! Such as the Magic Wand, which is a powerful tool for selecting and replacing areas of your image based on color, brightness, or pixel shape. The Duplicate Layer tool lets you duplicate selected areas of your image and introduce your edits to as many layers as you want. For years, Photoshop has allowed photographers to create their most beautiful images, and now, using Pixelmator, photographers can have the same creative impact on their home screen as they have in Photoshop. Create stunning graphics, photos, and more using Pixelmator's powerful tools and use your creations on the web, in email, and on social media. Pixelmator is available today from the App Store and on Google Play, and with today's news, more than 17 million people have joined the Pixelmator community online. The Image Healing tool, also known as the Clone Stamp tool, is a must-have tool. It helps you remove blemishes, fix scratches, recover details, and more. It works with most versions of Photoshop. Whether you edit your pictures on a desktop or a mobile device, your creative work will always be complete. Photoshop is a complete tool for editing your images and offers you more control over your work. 933d7f57e6

## **Photoshop 2022Torrent (Activation Code) WIN + MAC X64 {{ lAtest versIon }} 2023**

Adobe has confirmed that in 2020, the plug-ins that enable the real-time effects based on the luma channel in Photoshop's image adjustments and Luma Key capabilities will no longer be available for Photoshop. Support for the luma channel within image adjustments and Luma Key will end with Release 2020.06 on February 13, 2020. The Adobe Photoshop service team will be aiming to ensure luma channel plug-ins can be included in future releases of the product. Photoshop has just released a new version of their iconic, powerful and used by professional and amateur photographers around the world. While anyone with a copy of Photoshop Pro can upgrade from previous versions, there are some great new features too. Continuing with the new features of Photoshop, Adobe recently announced the new release for new version. The new version of Adobe Photoshop is released every 1 to 2 years and it mainly focuses on the user interface of the app. The new version of Photoshop has new feature to make it faster and stable. Also, Adobe Photoshop 2018.x version is only available on Mac OS. The Windows version of the software also coming with new update. This new version will include many other features, such as a new Settings Panel, improved sidebar buttons, and four new document types including Poster, Layout, Photo Book and DNG. Another exciting product announcement includes a next-generation Web based version of Photoshop CC, offline image editing. This capability makes possible the creation of perfectly sized images across virtually any platform including mobile phones, embedded devices and high-resolution displays through a single Internet connection, even where there are no reliable Wi-Fi or cellular networks.

adobe photoshop fix apk download adobe photoshop apk download for pc adobe photoshop download for android adobe photoshop apk download adobe photoshop cc crack download apk adobe photoshop 7.0 apk download for android download adobe photoshop 6 adobe photoshop 7.0 download reviews for windows 10 remove.bg for adobe photoshop free download adobe photoshop free download reddit

With the new update, users will be able to add layers to their graphic design. This allows users to add more items to their design without redoing it entirely. You can also now create customizable layers to design content. Layer groups will be available in the new update. Professional users will also be able to setup groups to isolate content or make it shareable. It will also let users group their layers and save them to a specific folder. The new update will also give users the ability to present a project in beautiful on-screen presentations such as PowerPoint or Keynote. Adobe has also made the ability to read and work on Instagram Stories in the same window as normal Photoshop files. A lot of the features of Photoshop have been put in the new update for better ad retouching. Adobe has also added new features such as a content aware fill, mask, colorize, mask, and desaturate tools to help users. With the latest version of Photoshop, you will be able to use the effects folder. Users will also be able to design web pages more easily. Users will be able to add multiple layers and carriers will be able to share content from the new update. Apple iPhone X 2020 and its lucky owners must be excited since this is the first time we see such a rich and gorgeous OS iOS. The new device offers everything the user's need and even more. This freshly released OS also takes care of device updates once more. The Splash screen of iPhone X also has a few changes compared to previous models.

Working on a project for one year, designing and developing can be boring. So to spice it up a bit, on October 19th, 2016, Adobe announced Adobe Photoshop Express, an Android and iOS application which allows to create, edit and share images and videos directly on the smartphone. Though many users have complained about the reliability of the app with the lack of support and updates, it's an interesting feature for

free.]]>https://www.techsupportalert.com/blog/adobe-photoshop-features/44715.htmhttps://www.tec hsupportalert.com/blog/adobe-photoshop-features/44715.htmWed, 20 Oct 2019 05:4:00 GMTVideo Editing Features of MXF EditorsIntroduction *Introduction: Finally we have a video editor that supports MXF*When it comes to video editing, it always makes the camera vendors and the film manufacturers happy that they can edit the video into the other formats and make some pretty good sales pitches. Moreover, it also makes the customers happy that they can always edit their favorite videos without worrying about the format. However, once in a while, there is always a video editor company that doesn't get the idea to support a certain format, and that is a pity. For example, Wallace/AGC Video Editing System was very popular among the manufacturers of video editing systems, but they never had the urge to provide support for MXF video editing. As a result, I was very sad and disappointed to see that MXF, the standard format that contains all the video clips along with audio, was never supported by Wallace. Even the latest version of Wallace, Wallace EDU 18, still doesn't support MXF format.

<https://jemi.so/8congmaecoere/posts/y1Esto691zUeLdGzMMaP> <https://jemi.so/lencalsero/posts/ZyNLV7RHkBFW6572F8mO> <https://jemi.so/8lauveosane/posts/kOUnCyIVOQvk86X7kYWf> <https://jemi.so/7perviboeha/posts/dL2KUfkgdgPcfrwMYzbL> <https://jemi.so/8congmaecoere/posts/bZarsSFdssmbvuKxY3yJ> <https://jemi.so/8lauveosane/posts/zaqlFvnnRVQO1KegvPyF> <https://jemi.so/8lauveosane/posts/Cr7aKves0Em49FCaN0qO> <https://jemi.so/lencalsero/posts/xetsYHFl6CAV4tIutzXJ>

Photoshop File-Export dialog box. Pressing the File menu and choosing Export lets you select a variety of destinations to create and manage your projects. Photo Albums / Photoshop File-Export dialog box.] Starting at \$199 Adobe Photoshop Creative Cloud ( CC), Adobe's subscription based cloud-hosted service (iOS, Android, Windows and Mac), offers a layman's summary of Adobe Creative Suite, from Photoshop to InDesign. With fewer features than the desktop version of Photoshop and a monthly pricing scheme, Adobe Photoshop CC makes perfect sense for those looking for a light-on-features option. The latest Creative Cloud release, Photoshop CC 2017 (Mac and Windows), allows users to edit documents and images directly within the cloud over the Internet using a Web browser. Adobe Photoshop is the world's most popular professional design program. Its graphic editing tools are used by professionals all over the world, from advertising agencies to small businesses to national governments. For more, check out the creative cloud overview page. Whether you're working on a mobile phone or a desktop, Photoshop makes it easy to turn your creative ideas into reality. The Photoshop Sketch app provides you pencil, pen, and brush tools to create and create a variety of art and design effects that you can then refine in Photoshop. Creating art with sketch tools is also simple and fun. From pencil to line art to hand-drawn style linework, you can generate new artwork quickly by using the tools built into Sketch.

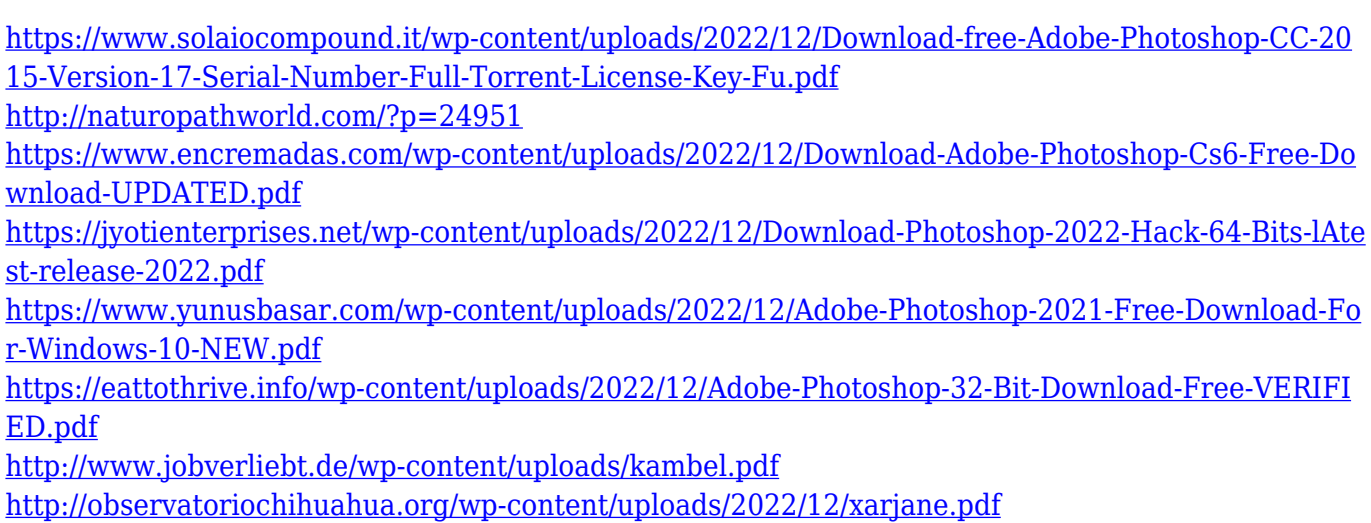

When it comes to blending modes for editing digital photos, there are many choices and, unfortunately, many of them are not very intuitive. This lesson will teach you the ins and outs of how it's done, once you know what you're doing. Blend modes for Photoshop CS6 are a perfect example of this. You will be introduced to the complicated math behind blending modes and a course on the best ones to use when creating photorealistic images. In this lesson, you will learn the basics of naming and organizing your assets, as well as using layers and paths to organize your work. You will practice using the Photoshop Smart Objects in both the Layers Panel and Bridge. You will learn how to use the included image assets you can access from the Assets panel, and how to utilize them in your work. You will also learn how to use Brushes in Photoshop, and how to use the Photoshop panel to open, edit, and work with them. You will learn all about reducing noise, correcting aberrant colors, and cleaning your photos. In this lesson, you will learn how the Photoshop Smart Brush can help you speed up your workflow, the principles of photo editing, and how the Smart Brush can help you make adjustments. All of these tools are quick and easy to access. You'll even explore the effects they can have on your image. The cool thing is, you'll learn all of this by using the free Smart Brush on your photos! Earlier this year, Adobe announced the transformation of Photoshop CC to Creative Cloud, the new platform which will help incorporate AI and automation into their flagship suite. Along with the announcement, the company also held a one-day Photoshop Live workshop in New York during which they laid out the new direction of what's to come.